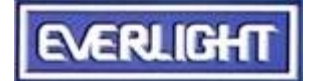

DEVICE NUMBER : DPD-063-012

 $REV: 1.3$ PAGE: 1/7

### 2.75 x 5.25mm Silicon PIN Photodiode

MODEL NO: PD637B

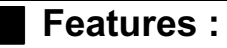

· Fast response time

- High photo sensitivity
- www.DataSheet4! Small junction capacitance

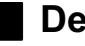

#### Description :

• PD637B is a high speed and sensitive PIN photodiode in a flat side view plastic package. The epoxy package itself is an IR filter, spectrally matched to GaAs or GaAlAs IR emitter.

#### **Applications:**

- · High speed photo detector
- · Camera
- · Infrared remote controller for TVs VCR, audio equipment, air conditioner, etc.

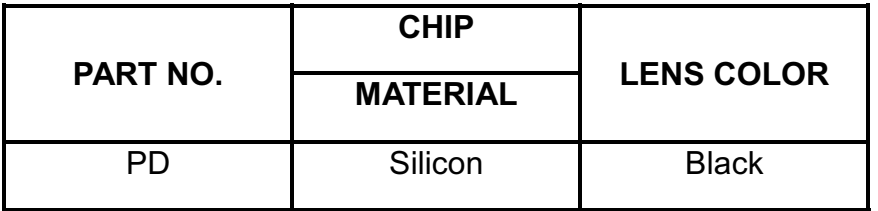

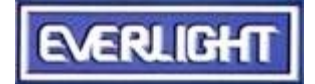

DEVICE NUMBER: DPD-063-012

ECN:

REV:  $1.3$ **PAGE: 2/7** 

## 2.75 x 5.25mm Silicon PIN Photodiode

MODEL NO:

**PD637B** 

#### **Package Dimensions:**

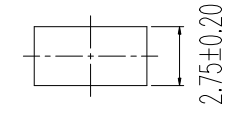

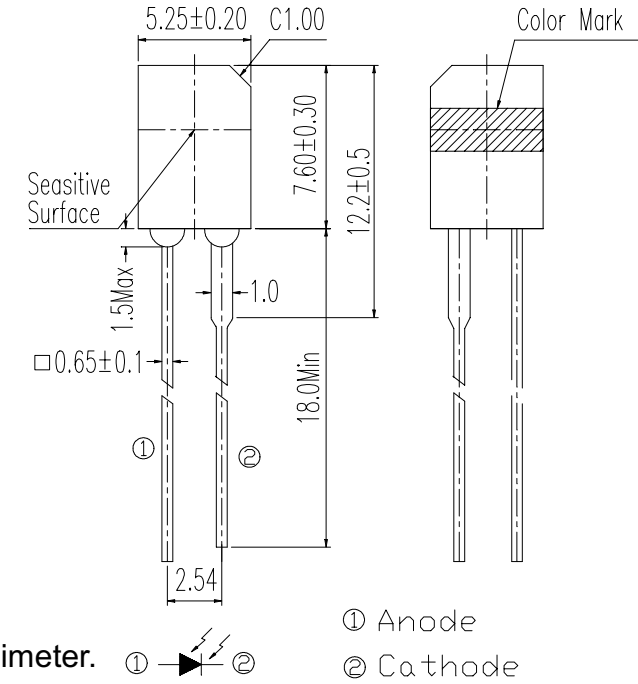

#### **Notes:**

1.All dimensions are in millimeter.

2. Protruded resin under flange 1.5 mm Max.

- 3. Lead spacing is measured where the lead emerge from the package.
- 4 Lens color : Black
- 5. Above specification may be changed without notice. EVERLIGHT will reserve authority on material change for above specification.
- 6. These specification sheets include materials protected under copyright of EVERLIGHT corporation. Please don't reproduce or cause anyone to reproduce them without **FVFRI IGHT's consent.**
- 7. When using this product, please observe the absolute maximum ratings and the instructions for use outlined in these specification sheets. EVERLIGHT assumes no responsibility for any damage resulting from use of the product which does not comply with the absolute maximum ratings and the instructions included in these specification sheets.

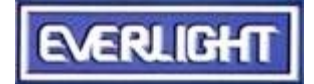

 $ECN:$ 

PAGE: 3/7

### 2.75 x 5.25mm Silicon PIN Photodiode

MODEL NO : PD637B

### Absolute Maximum Ratings at  $T_A = 25^{\circ}C$

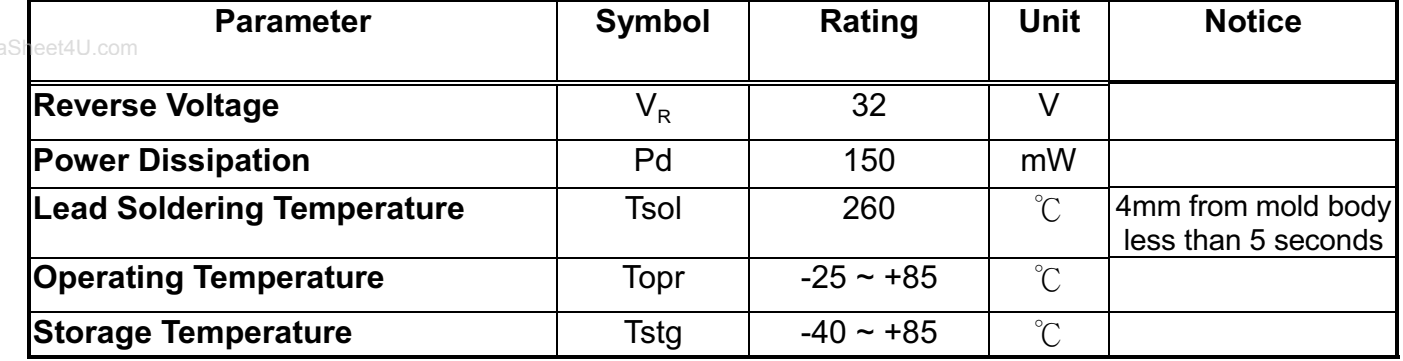

#### Electronic Optical Characteristics :

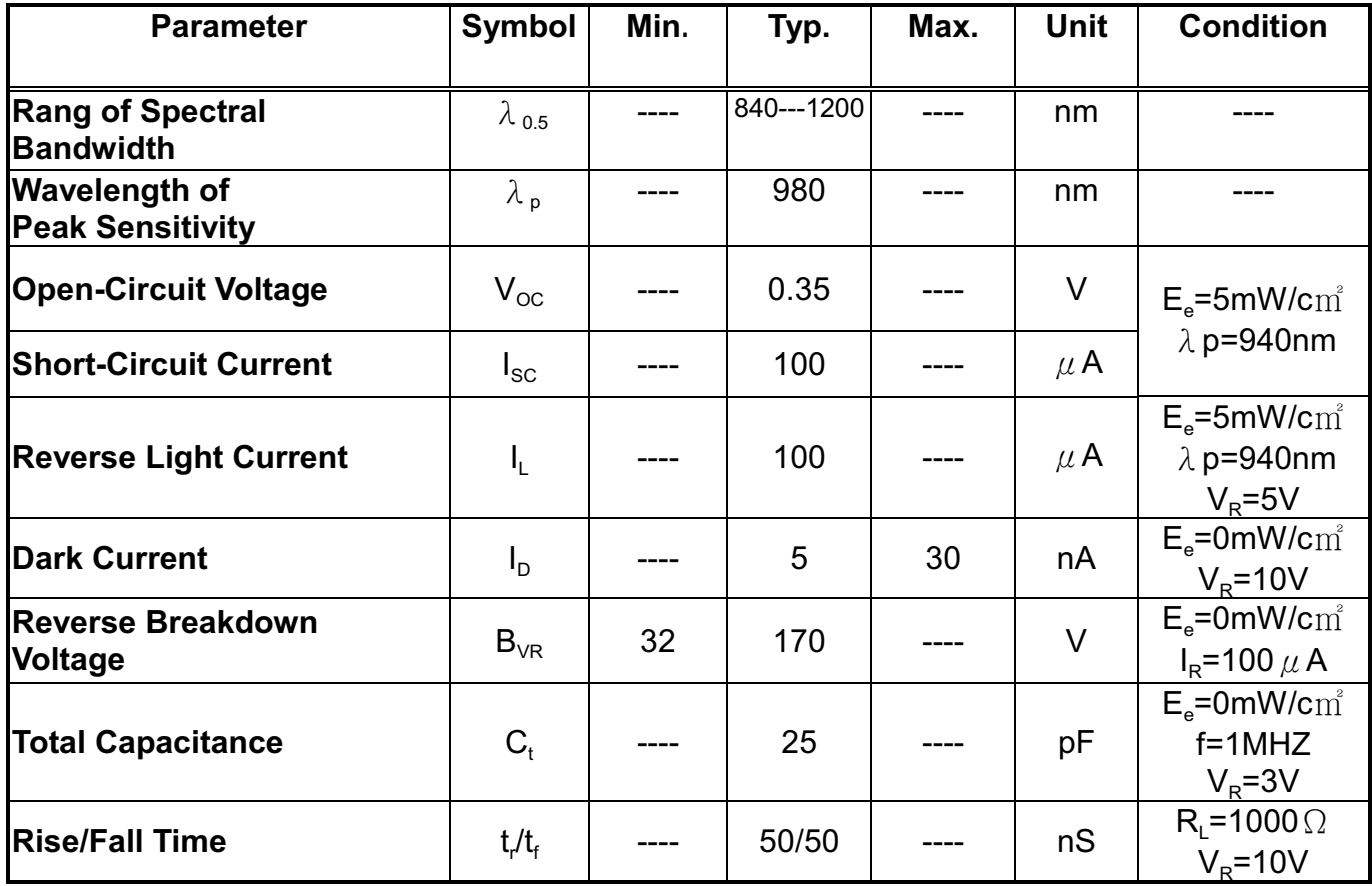

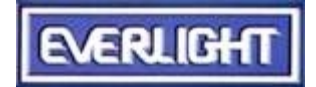

DEVICE NUMBER : DPD-063-012

ECN:

 $REV: 1.3$ PAGE : 4/7

### 2.75 x 5.25mm Silicon PIN Photodiode

**MODEL NO:** 

**PD637B** 

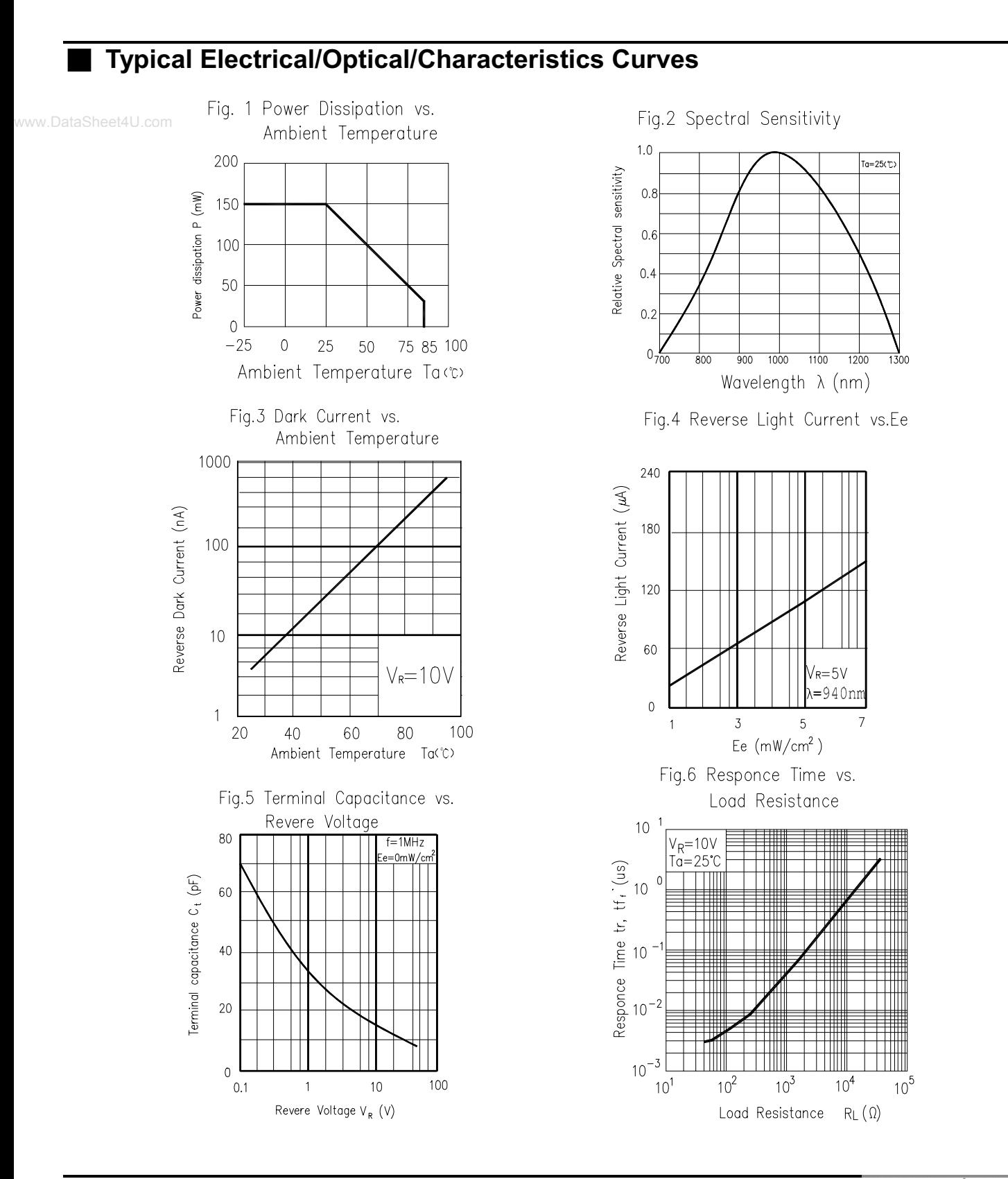

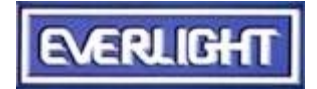

DEVICE NUMBER : DPD-063-012 REV : 1.3

### 2.75 x 5.25mm Silicon PIN Photodiode

MODEL NO: PD637B

#### Reliability Test Item And Condition

The reliability of products shall be satisfied with items listed below.

Confidence level:90%

LTPD:10%

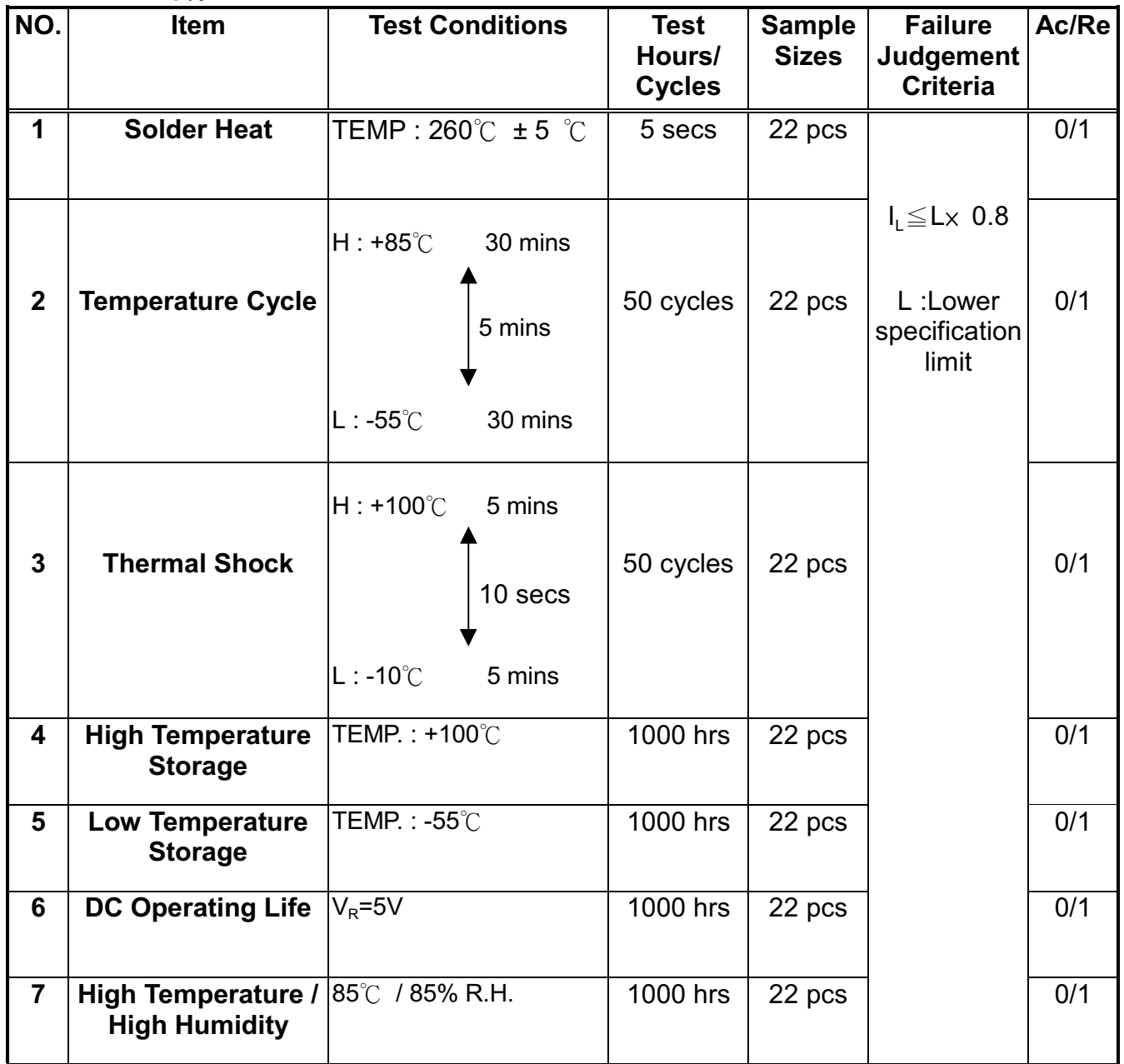

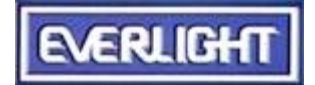

DEVICE NUMBER : DPD-063-012

 $ECN:$  \_\_\_\_\_\_\_\_\_\_\_\_\_\_

 $REV: 1.3$ PAGE: 6/7

### 2.75 x 5.25mm Silicon PIN Photodiode

MODEL NO: PD637B

### Test Method For Reverse Light Current

Condition: Ee=5mW/c $m^2$ , V<sub>R</sub>=5V Test Item: Reverse Light Current)

Unit:  $\mu$  A

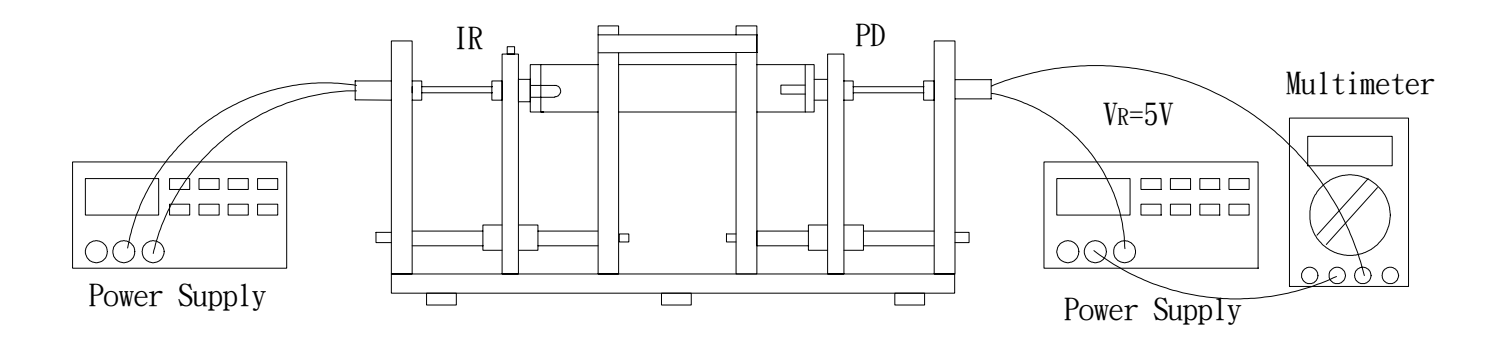

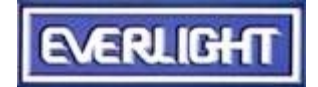

DEVICE NUMBER : DPD-063-012

 $ECN:$  \_\_\_\_\_\_\_\_\_\_\_\_\_\_

 $REV: 1.3$ PAGE : 7/7

### 2.75 x 5.25mm Silicon PIN Photodiode

MODEL NO: PD637B

**Packing Specifications** 

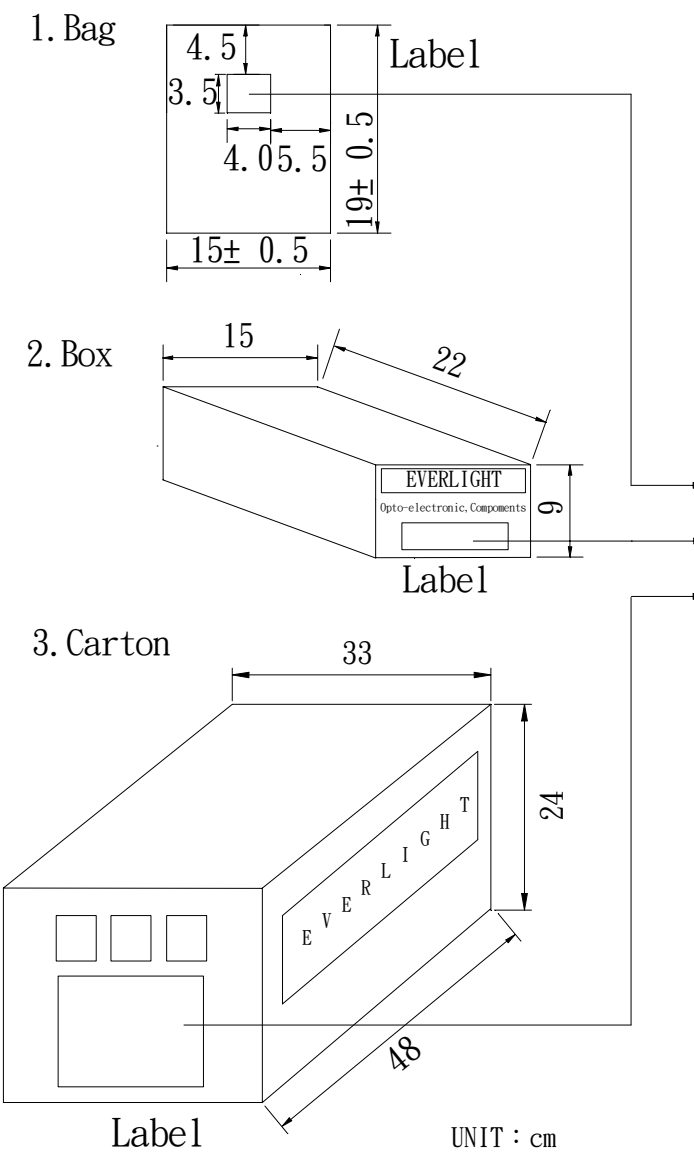

### Packing Quantity Specification

- 1.500 Pcs/1Bag, 10 Bags/1Box
- 2.10 Boxes/1 Carton

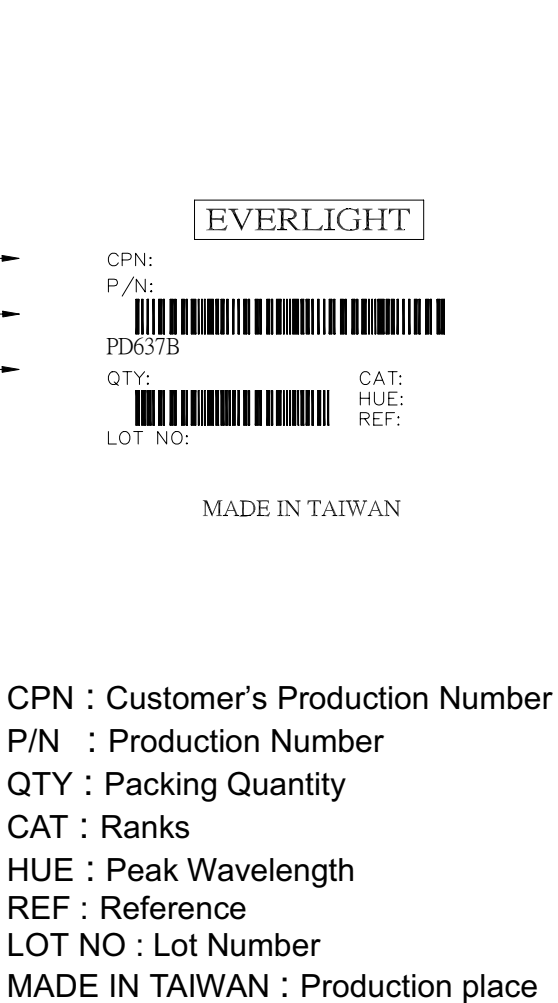